# **QGIS Application - Bug report #10873 Select by location: does not work as expected**

*2014-07-11 12:37 AM - Filipe Dias*

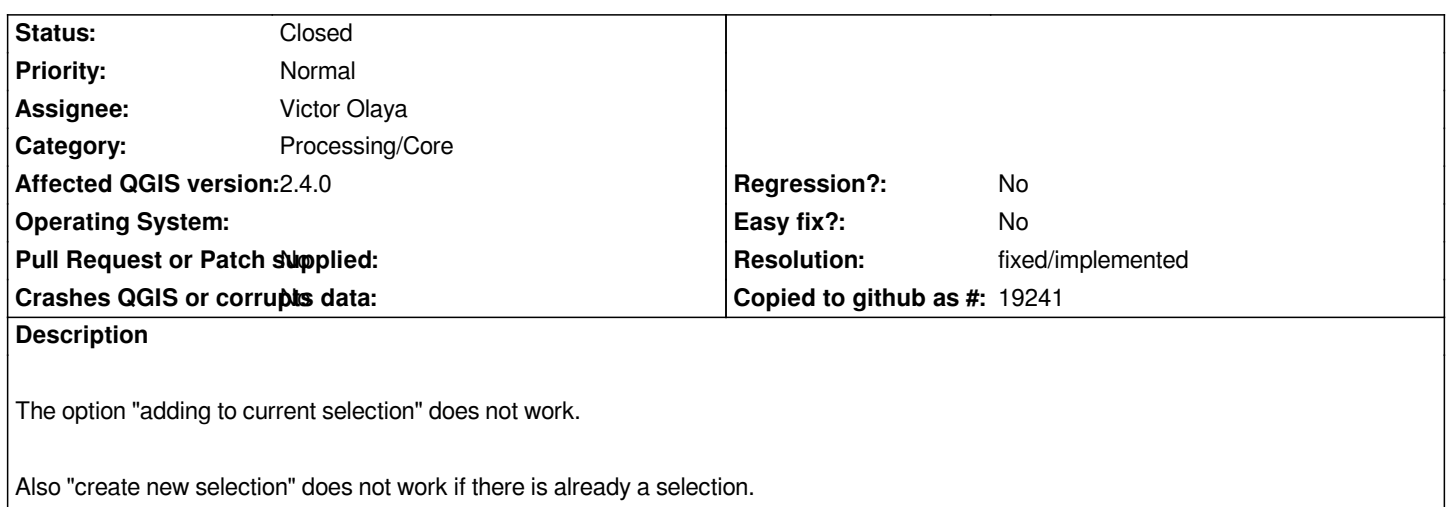

### **Associated revisions**

#### **Revision 8502d11f - 2014-09-15 10:38 AM - Alexander Bruy**

*[processing] remove selection before running Select by location algorithm (fix #10873)*

#### **History**

# **#1 - 2014-07-11 02:27 AM - Giovanni Manghi**

- *Crashes QGIS or corrupts data set to No*
- *Project changed from 78 to QGIS Application*
- *Category deleted (61)*
- *Affected QGIS version set to 2.4.0*

### **#2 - 2014-07-11 02:29 AM - Giovanni Manghi**

*- Category set to 94*

*- Subject changed from Select by location: "adding to current selection" does not work to Select by location: does not work as expected*

### **#3 - 2014-09-14 04:51 AM - Alexander Bruy**

*This is because Processing considers existing selection in input layers. If there is a selection, only this selected features will be processed.*

*Possible workaround for this — forcing selection removal inside algorithm, so this algorithm will clear selection before processing.*

#### **#4 - 2014-09-14 12:22 PM - Victor Olaya**

*That seems to be a design error in the algorithm. These selection algs should not use only the selction, but the whole layer*

# **#5 - 2014-09-15 01:39 AM - Alexander Bruy**

*- Status changed from Open to Closed*

*Fixed in changeset commit:"8502d11f11605225cad8b0eedba2ce0eff14ee75".*

### **#6 - 2014-09-15 01:40 AM - Alexander Bruy**

*- Resolution set to fixed/implemented*

# **#7 - 2015-06-07 04:31 AM - Giovanni Manghi**

*- Category changed from 94 to Processing/Core*